Cursor image by Lordalpha1, drawer icon by Sebastien Gabriel, gear icon by MGalloway; from Wikimedia Commons

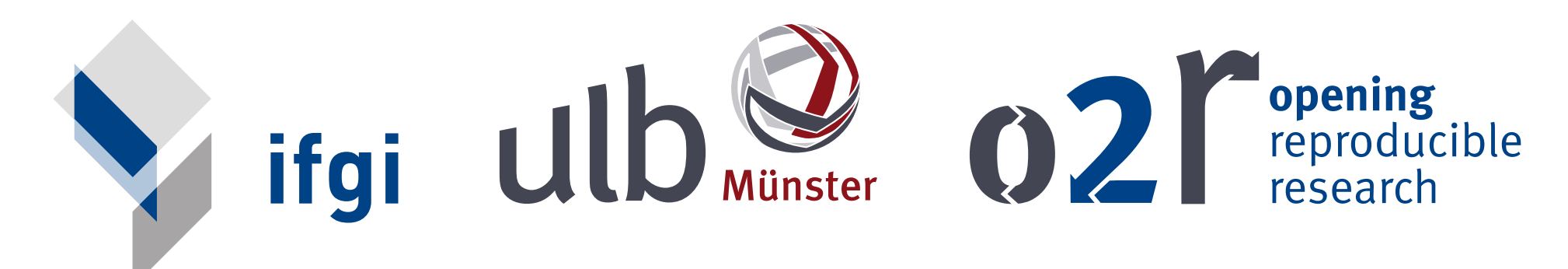

### **data**

### **analysis**

mage by NASA Goddar pace Flight Cente https://www.flickr.com/ photos/gsfc/6760135001 **E xecutable R esearch C ompendium data analysis description UI bindings R eviewed E xecutable R esearch C ompendium data analysis description UI bindings** • make discoverable • human inspection in different contexts: self-publication, (open) peer-review, library check • confirm validation outcomes • examine content

**review**

**publish**

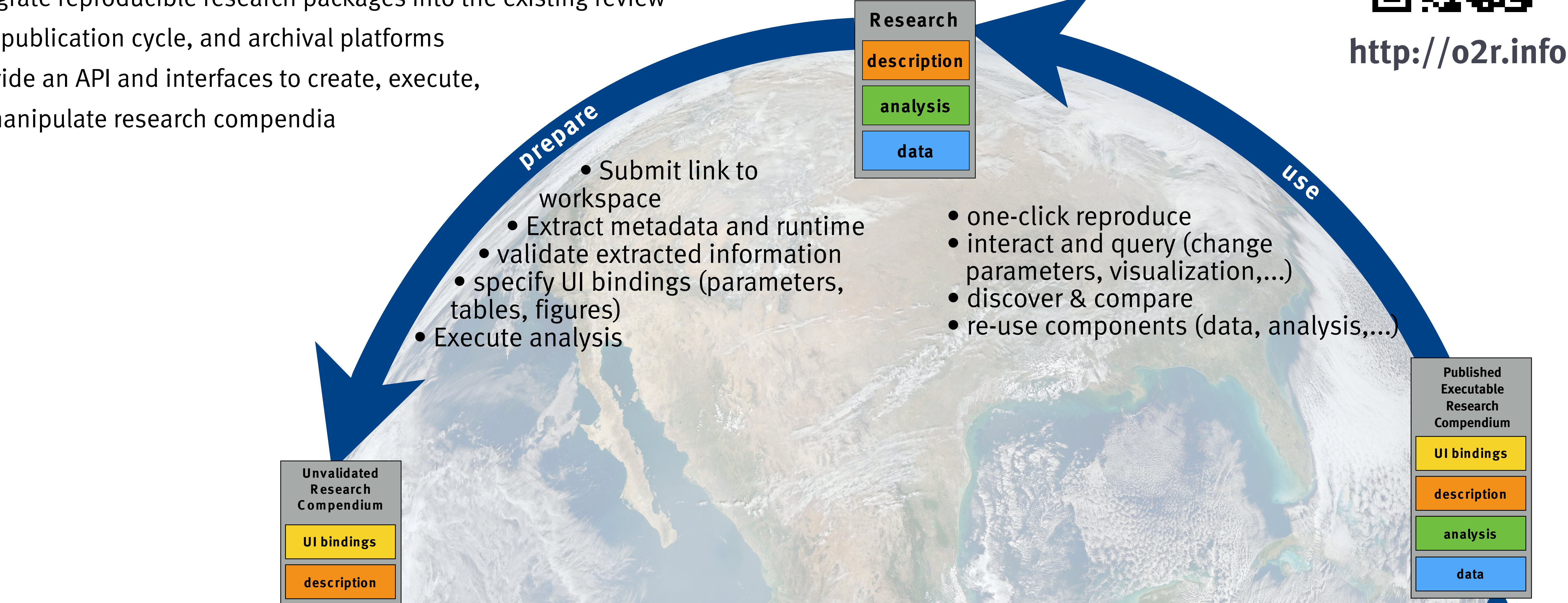

**validate** • check metadata • check execution • compare results after execution • check UI bindings

research in an executable research compendium (ERC) • Develop a specification for packaging all components of reproducible

and reproduction

• make accessible for download

• support specific platforms and

formats for storing and archival

- orctand docirod and notontial intoractions with digit-Internet accuration precincies internet internet and teams to the most simplifying the second on the second simplifying the second simplifying the second simplifying the second simplifying the second simplifying the second cts, then implement and evaluate them • Understand desired and potential interactions with digital research objects, then implement and evaluate them
- Integrate reproducible research packages into the existing review goalization cucle and archival platforms and publication cycle, and archival platforms
- iue ali API dii • Provide an API and interfaces to create, execute, and manipulate research compendia

# **The project**

The DFG-funded project *Opening Reproducible Research* aims to improve the exchange and archiving of geoscience research results that are published over the Internet, by facilitating access to them and by simplifying their reuse in the form of a research compendium.

The project focuses on the publication process and the interaction with digital research objects as technical challenges to increase publication of open reproducible research.

Combining these goals will set a clear innovation in the area of reproduciblity, which is at the heart of the scientific method.

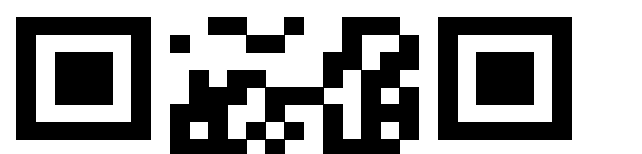

Scientific journals have well-established review and publication workflows, which are used by scientists. *Opening Reproducible Research* supports scientists by integrating executable research compendia into the review processes of existing journal management systems. The digital preserveration community creates standards and tools for long term archival of digital assets. Execuatble Research Compendia follow these standards by extending the BagIt standard and integrating extensive

# **How does Opening Reproducible Research improve the situation?**

# **Reproducible research is not so hard. Why do so few researchers do it?**

Researchers find it difficult to reproduce a computational analysis conducted some years ago. Beyond the mere text of a publication, data or code might not be accessible or functional. Used base software or libraries have been updated or discontinued. Creating a reproducible workflow in the first place is a burden. The reward for publishing reproducibly is low.

### **Executable research compendium**

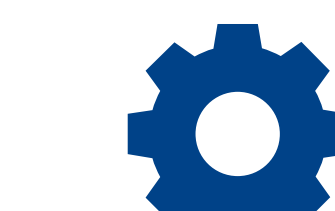

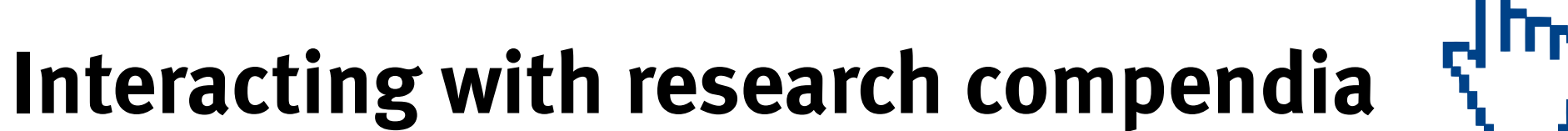

Executable research compendia enable us to create

dynamic papers instead of static documents. For example,

Markus Konkol\*, Daniel Nüst\*, Edzer Pebesma\*, Christian Kray\*, Stephanie Klötgen°, Marc Schutzeichel°, Jörg Lorenz°, Holger Przibytzin°, Dirk Kussmann° \* Institute for Geoinformatics (ifgi) and University ° Regional Library Münster (ULB) Contact: m.konkol@uni-muenster.de

readers can drill deeper into the research by:

The executable research compendium provides a formal structure for packaging all elements of a reproducible research workflow. It has three parts: (i) the researcher's workspace with all files (scripts, configuration, text, documentation) used for an analysis and the final publication, (ii) a snapshot of all software used (libraries, tools, base software, OS), and (iii) metadata to denote core contents. The software environment is available both in an executable form (Docker image) and as a complete machine readable recipe (Dockerfile). The metadata provide the basis for tools that execute research compendia and interact with them. It also clearly defines licenses. standardized metadata.

• inspecting code and data underlying a figure

• manipulating what is shown in the figure, for example, by

interactively changing parameters

• changing the visualization

• exchanging the input data by a dateset from a different

paper

# **Opening Reproducible Research**

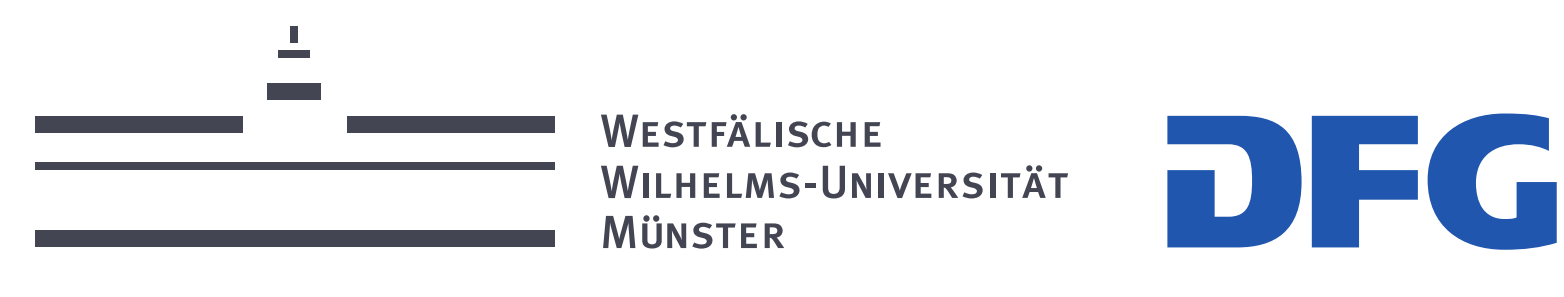

## **Technologies**

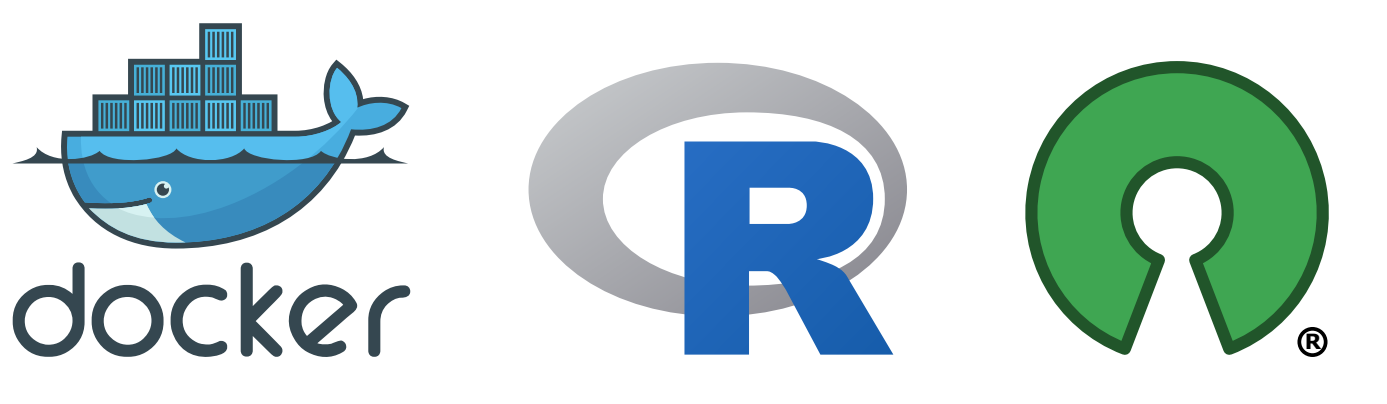

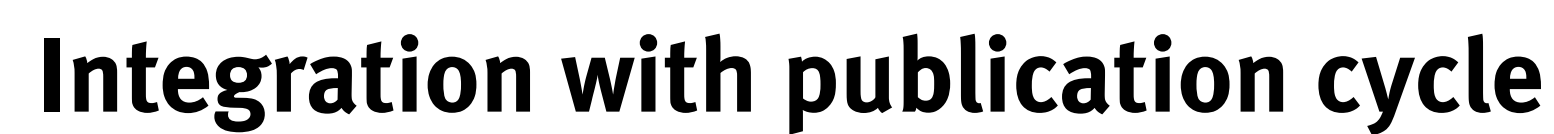

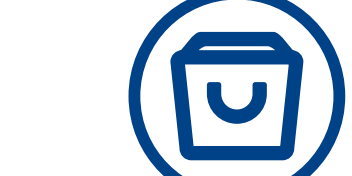

• assign DOI(s)/URI(s)

# **and digital preservation**

For more information, see: Konkol, M., Nüst, D., Pebesma, E., Kray, C., Przibytzin, H. metadata documents.nz, J., 2017. Opening the Publication Process with Executable Research Compendia. D-Lib Magazine, 23(1/2). doi: https://doi.org/10.1045/january2017-nuest